HS ModBus Test Crack Free [32|64bit] (2022)

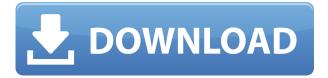

Among the most prominent features of HS ModBus Test Crack is the fact that it contains an intuitive user interface that makes it possible for users to connect with a modbus compatible device using either a COM port or through TCP/IP without having to resort to scripting languages. Since the user interface is available in both Windows and Linux platforms, it is possible for users to connect to the Modbus devices regardless of which platform they run, and this is considered to be a major advantage of the tool. HS ModBus Test Download With Full Crack is not only very easy to use but also offers a number of

configurations that are able to be accessed by users with no difficulty. To mention a few, the tool has the capability of: The PCL protocol is the predecessor of the modern Modbus protocol, which made it possible for users to connect Modbus enabled devices to their Windows PCs. If used together with HS ModBus Test Cracked 2022 Latest Version, it is possible for users to connect Modbus compatible devices to their Windows PC with ease, making the communication between the devices and the PCs easy and uncomplicated. HS ModBus Test is able to be installed on Windows or Linux machines, which makes it suitable for both on-site and off-site installation, and this is

considered to be another major advantage of the tool. Aside from that, the tool has the ability to: Synchronize messages sent using HS Modbus Test's TCP protocol with a Modbus enabled device, which is of great benefit to users, as it makes it possible for them to gather information from their Modbus enabled devices in a very efficient manner. HS ModBus Test can be used in Windows or Linuxbased machines, which is why it is possible for users to rely on it even if they are using incompatible devices. Since it is possible for users to access the tool using the Windows or Linuxbased platforms, it can be used at both on-site and off-site locations, making it a very versatile tool. HS Modbus

Test's Versatility: HS ModBus Test has a lot of flexibility, making it possible for users to not only read data from or write data to a Modbus enabled device, but also read or write holding registers, coils, discrete inputs, etc. Not only that, but users will also be able to use the tool to view the Modbus device's status as well as to send and retrieve events and alarms through the Modbus protocol. HS ModBus Test'

**HS ModBus Test Free** 

This command sets/returns the key macro for subsequent Modbus command/reply messages. Valid values are: 0 – Command key is not pressed. 1 – Command key is pressed. 2 – Command key is released. 3 – Command key is pressed and held for one second. 4 – Command key is pressed and held for 10 seconds. 5 -Command key is pressed and held for one minute. 6 – Command key is pressed and held for 10 minutes. 7 – Reset key macro is set. 8 – Reset key macro is reset to default value. 9 -Keymacro is temporarily disabled. **KEYCONFIG** Description: This command sets the keyconfiguration for the subsequent Modbus command/reply messages. Valid values are: 0 – For users with the disabled programmable macro, the default configuration is used. 1 – User can set

the configuration value of each macro of the Modbus command key (Press-Release-Hold). 2 – User can select the macro to be assigned as the key macro for the subsequent Modbus command/reply messages. 3 – User can select the configuration of key macro assignment for the subsequent Modbus command/reply messages. **QRCODE** Description: This command provides the link between the carrier page of the Modbus device and the associated QR code as specified by the user. This command is mandatory for all new projects where a unique carrier page has not been defined. Valid values are: -1 – No carrier page has been assigned. 0 – Carrier page value is set to the default value. Other

constants are valid for 1 to 255. QR READ Description: This command provides a one-time link between the carrier page of the Modbus device and the associated QR code as specified by the user. This command is mandatory for all new projects where a unique carrier page has not been defined. Valid values are: -1 – No carrier page has been assigned. 0 – Carrier page value is set to the default value. Other constants are valid for 1 to 255. CRC Description: This command sets the CRC value for the subsequent Modbus command/reply messages. Valid values are: 0 - CRC is not set. 1 - CRC is set to the default value. Other constants are valid for 1 to 255. PORT Description: This command sets the

## Modbus communications port (RTU) and TCP/IP variant (TCP) for 2edc1e01e8

## HS ModBus Test Crack+ Free Download For Windows

https://joyme.io/exbranxpropa https://techplanet.today/post/starcraft-brood-war-hun-magyar-szinkronos-latest-version https://techplanet.today/post/setup-4bin-call-of-duty-black-ops-upd https://joyme.io/bulpalylucri https://joyme.io/decisconsni https://reallygoodemails.com/hiarapniachi https://jemi.so/codigo-de-activacion-english-spanish-interpreter-standard-44

What's New In?

HS ModBus Test was designed in order to provide users with a simple tool to test their devices and the protocol used in particular. Users are able to connect to a Modbuscompatible device through the application and the same RTU or ASCII formats can be used to communicate and as long as the PCL code for their protocols is working, they will be able to read or write holding registers, coils, discrete inputs and more. There is no need for the devices to be configured beforehand for this as HS ModBus Test supports both PLC and Processors versions of the protocol. Moreover, users are able to connect via Modbus TCP protocol, which is a variant of the standard, and it can be used to connect both Intranet and Internet environments. Read more: "In most cases, there is no need for a communications card to be used with an Arduino. There are lots of libraries that have been created by other people that have been developed specifically for this purpose. For instance, the Ethernet library can be

used to send a command and wait for an answer. A good place to start is the Arduino forum." HS Modbus Test is an easy to use testing tool for HS Modbus which was specifically designed in order to provide users with a simple tool to test their devices and the protocol used in particular. The application does not require any configuration beforehand and is capable of reading and writing to holding registers, coils, discrete inputs and more. With its RTU and ASCII formats, HS Modbus Test can be used to communicate with Modbus devices, which supports both RTU and ASCII protocols, and the application is also capable of using the Modbus TCP protocol, which is a variant of the

standard. When communicating with devices that do not support RTU messaging, users should use the ASCII format. Likewise, the ASCII format should be preferred when dealing with networks that do not offer RTU messaging and the characters cannot be transmitted as continuous streams to the slave devices. Lastly, the TCP protocol is a TCP/IP variant, which can be used in both Intranet and Internet environments, so users are not required to be online when using the application. Read more: "Users can choose from a large number of singlebyte and multi-byte test options, such as the Hex and Decimal testing. As well as single and multi byte values, there is also the ability to test any

Modbus register and the ability to either test coils or discrete inputs." HS Modbus Test was developed in order to provide users with a simple tool to test their devices and the protocol used in particular. The application does not require any configuration beforehand and is capable of reading and writing to Minimum: OS: Mac OS X 10.4.0 or later Processor: 1 GHz Memory: 1 GB Video: PowerPC (G3) or Intel (X86) Recommended: OS: Mac OS X 10.4.0 or later Processor: 1.4 GHz Memory: 2 GB Video: PowerPC (G3) or Intel (X86)Q: Access JPanel from JFrame I have a program that displays a JFrame with a JPanel. I then have a class where I need to update

## Related links:

https://savosh.com/wp-content/uploads/2022/12/keneil.pdf http://www.cxyroad.com/wp-content/uploads/2022/12/tomapied.pdf https://brittanymondido.com/ilike-swf-to-video-converter-crack-keygen-for-lifetime-win-mac/ https://iamstudent.net/wp-content/uploads/2022/12/EdiMarker-Crack-For-PC.pdf https://arlingtonliquorpackagestore.com/charles-4-3-0-with-registration-code-download/ http://couponhost.net/2022/12/12/pc-73-virtual-piano-keyboard-crack-download-mac-win-2022/ http://milanochronicles.com/remote-administrator-control-client-crack-free-download/ https://mentorus.pl/wp-content/uploads/2022/12/birtaju.pdf https://relish-bakery.com/2022/12/13/sl-regex-builder-2-10-crack-free-2022/ https://melaniegraceglobal.com/wp-content/uploads/2022/12/filhas.pdf